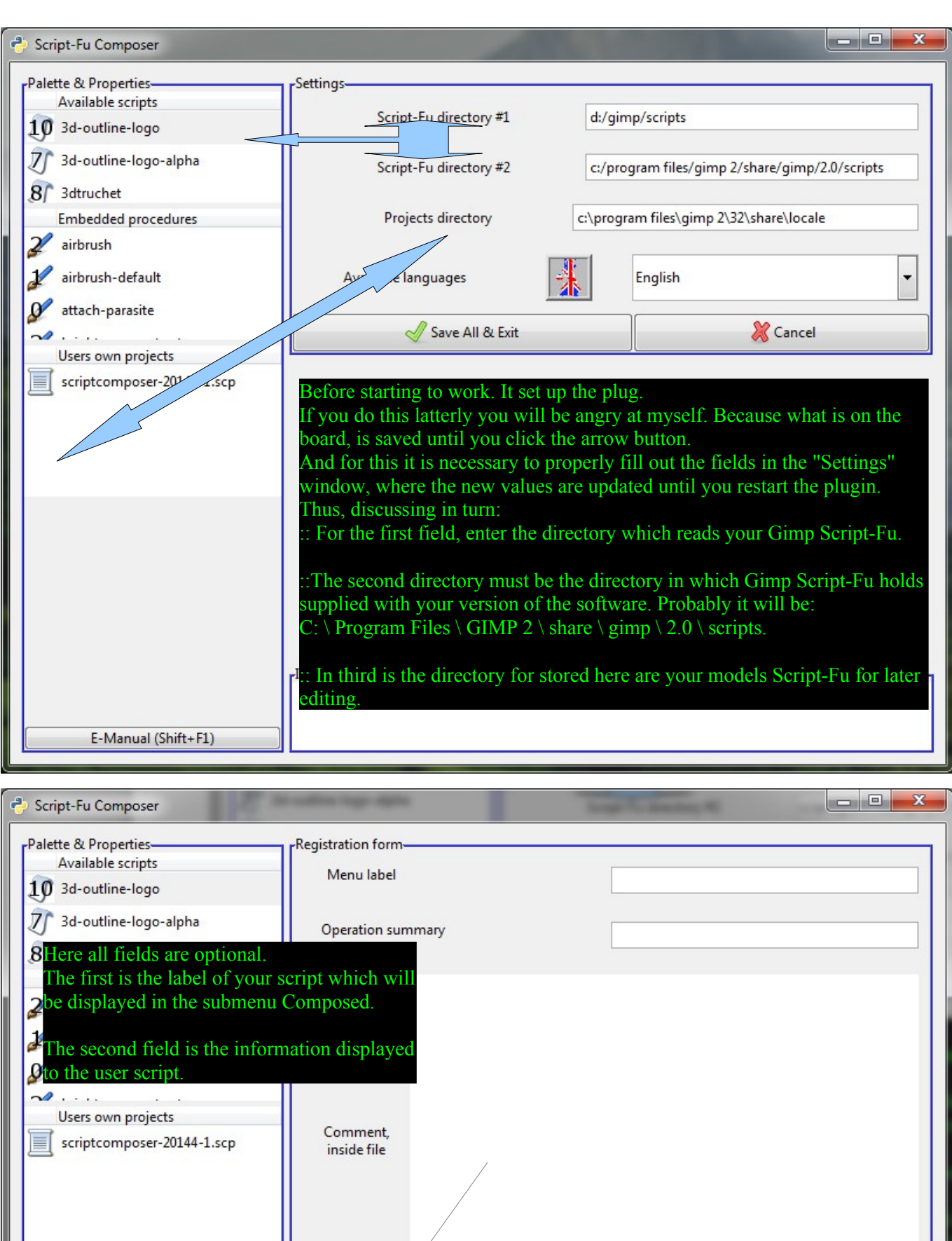

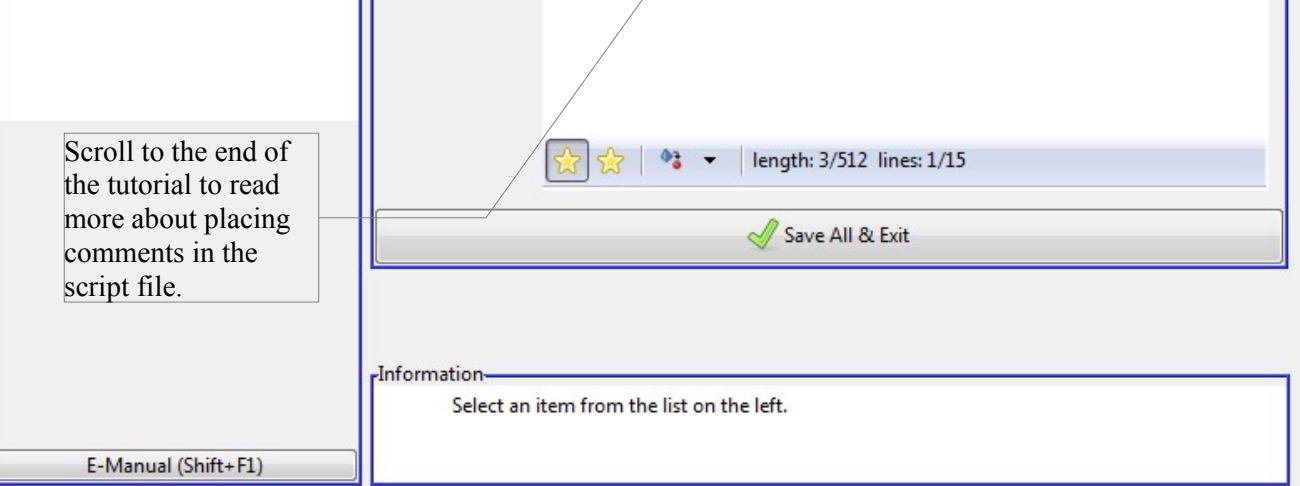

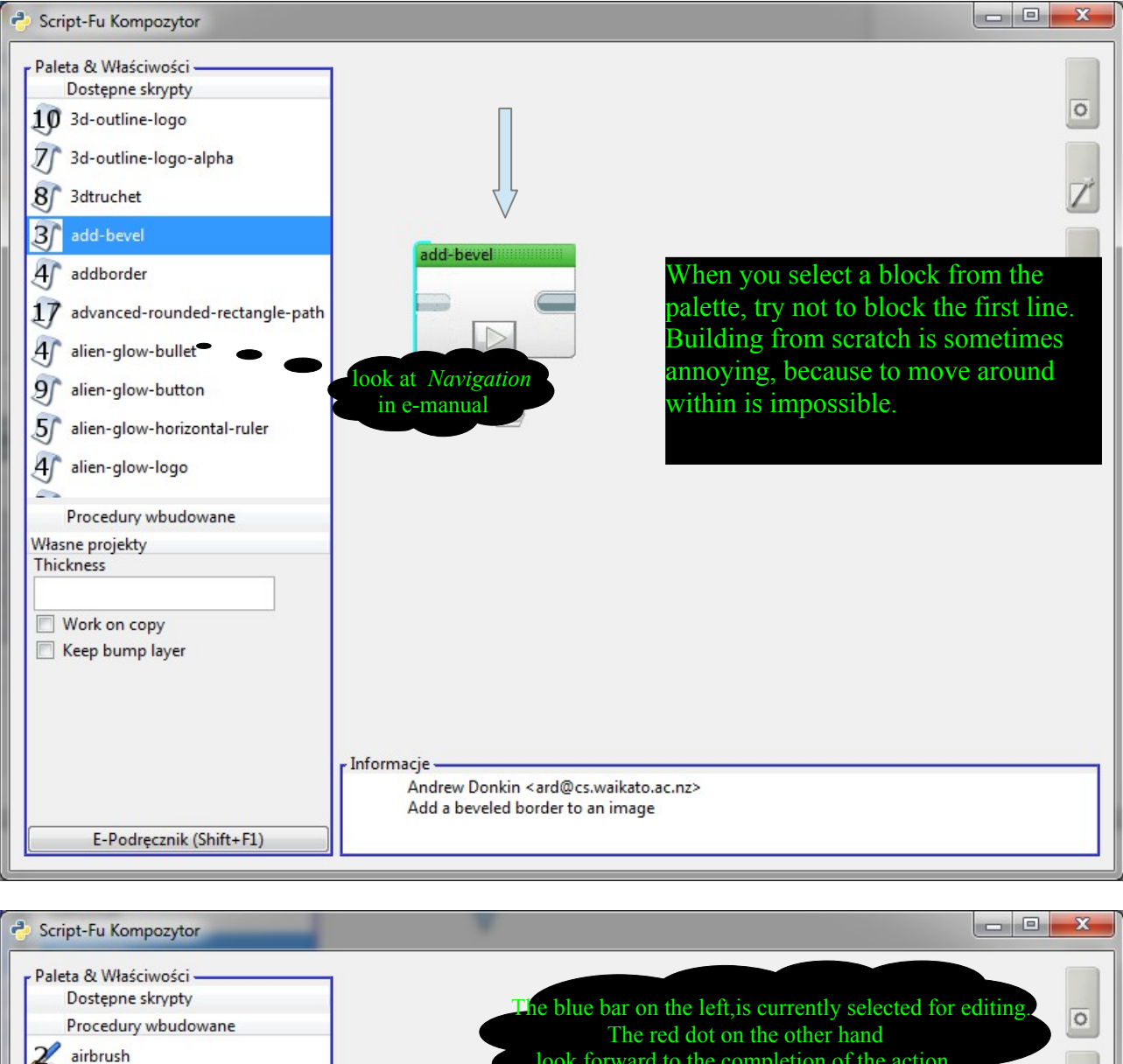

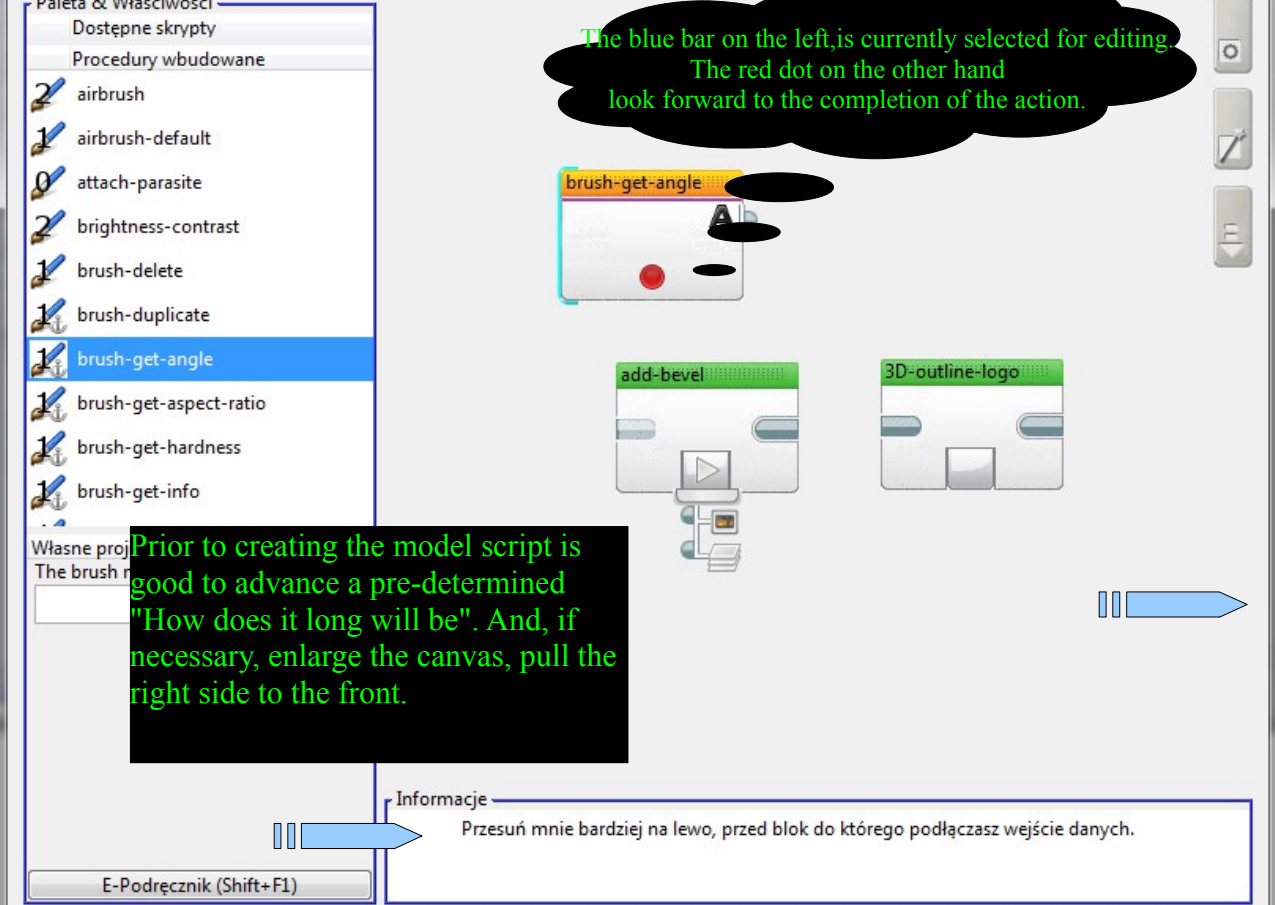

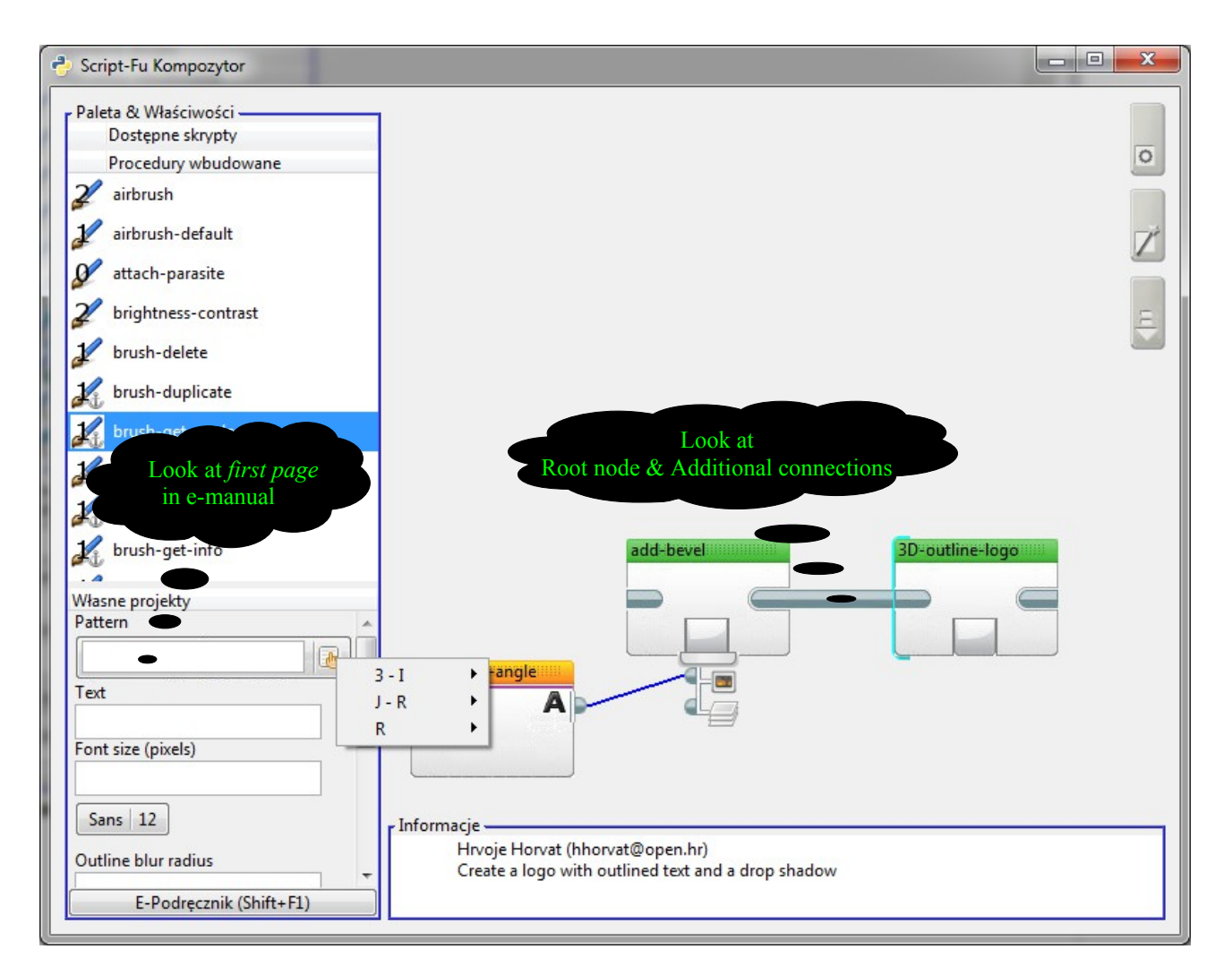

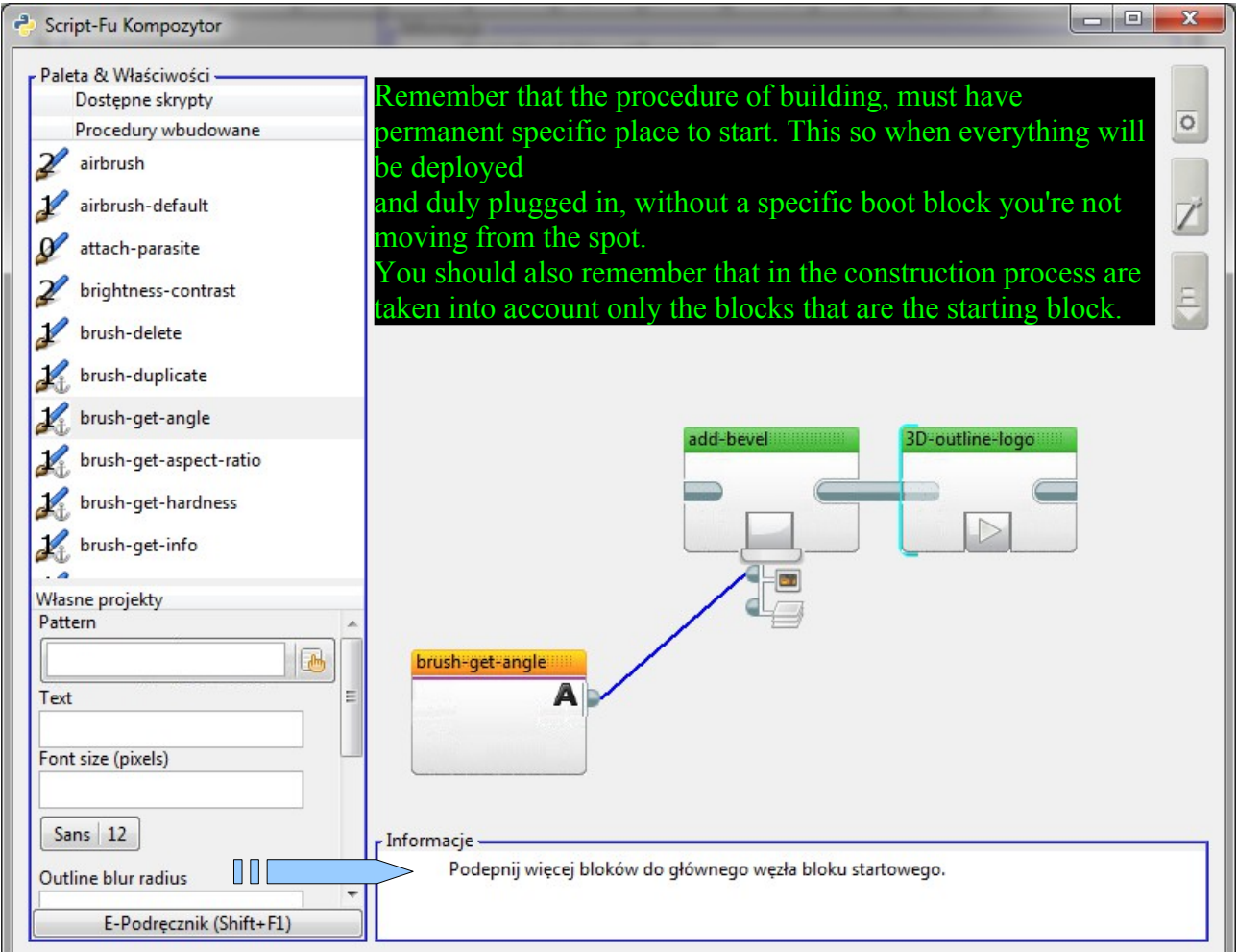

## PLACING COMMENT

ਬੀਟ  $\Phi_{\alpha}^{2}$ długość: 3/512 linii: 1/15

Everything that is written in the toolbar shown above will be placed "as is" at the beginning of your script.

The exception are accented characters of the alphabet in which you write | gain and special text format: %VARIABLE\_NAME\_WITH\_UPPERCASE\_LETTERS%

As regards the destination taskbar icons, they are as follows:

- The amount depends on the number of stars in the catalog of templates \_scfiles\templates.
- Places in the edit box the value of the selected environment variable. You can also manually type in, for example %HOMEPATH% – which will be processed at compile time.
- Character counter and used the line allows you to be concise in words and not dwell too much.

You can create your own templates by placing scfiles directory  $\setminus$  templates files with no extension named:

<position\_ident>\_<template\_name>\_comment

Bearing in mind the one simple principle of placing at the beginning of each new line character; (semicolon). Failure to do so will cause that your script will not work.